Министерство образования и науки Российской Федерации Федеральное государственное бюджетное образовательное учреждение высшего образования «БАЙКАЛЬСКИЙ **ГОСУДАРСТВЕННЫЙ УНИВЕРСИТЕТ»** (ФГБОУ ВО «БГУ»)

УТВЕРЖДАЮ Ректор ФГБОУ ВО «БГУ» уходолов

**УТВЕРЖДЕНА** Ученым советом БГУ 04.09.2017 г., протокол №1

# ПРОГРАММА ДЛЯ ПОДГОТОВКИ К КОМПЛЕКСНОМУ МЕЖДИСЦИПЛИНАРНОМУ ЭКЗАМЕНУ

по направлению магистратуры 09.04.03 Прикладная информатика по программе «Информационные системы в бизнесе»

Программа составлена на основании федерального государственного образовательного стандарта высшего образования направления 09.03.03 Прикладная информатика

Иркутск, 2017

## Раздел1. Информационные системы и технологии

## Понятие информационной технологии

Информационная технология. Эволюция информационных технологий. Роль информационных технологий в развитии экономики и общества. Состав информационной технологии. Классификация информационных технологий.

## Информационные технологии общего назначения

Пользовательский интерфейс и его виды. Виды пользовательского интерфейса. Технологии подготовки текстовых документов. Программные системы подготовки текстов. Этапы работы с текстовым документом. Автоматизация тиражирования документов. Технологии решения задач в среде табличных процессоров. Программные системы работы с таблицами. Этапы создания табличных документов. Определение базы данных и системы управления базами данных. Модели данных. Списки. Сортировка, фильтрация списков. Подведение итогов. Сводные таблицы. Использование СУБД Access для создания баз данных.

## Сетевые технологии

Открытые системы. Локальные и глобальные сети. Глобальная компьютерная сеть Internet. Разработка ресурсов Internet. Определение Web-дизайна. Инструментарий. Основные правила. Структура сайта. Элементы Web-страницы. HTML. Тэги, атрибуты тэга. Структура HTMLдокумента. Принципы стилевого форматирования Web-документов. Синтаксис CSS. Встраивание определения стиля в документ.

## Информационные системы (ИС)

Понятие ИС, их структура и состав. Обеспечивающие и функциональные подсистемы ИС. Техническое, математическое, программное, информационное, организационно-методическое и правовое обеспечение современных ИС. Классификация ИС. Понятие корпоративной информационной системы.

## Основная литература

- 1. Информационные системы и технологии в экономике и управлении: Учебник / Под ред. проф. В.В.Трофимова. – 3-е изд., перераб. и доп. – М.: Издательство Юрайт, 2012. –521 c.
- 2. Корпоративные информационные системы управления: Учебник / Под науч. ред. дра техн. наук. проф. Н.М. Абликеева, канд. физ.-мат. наук, доц. О.В. Китовой. - М.: ИНФРА-М, 2012. – 464 с.
- 3. Федотова Е.Л. Информационные технологии и системы: учеб. пособие. М.: ИД «Форум», ИНФРА-Н, 2009. -352 с.
- 4. Вдовенко Л.А. Информационная система предприятия: Учеб. пособие. М.: Вузовский учебник: ИНФРА-М, 2010. – 237 с.
- 5. Автоматизированные информационные технологии в экономике: учеб./Под ред. проф. Г. А. Титоренко, М.: ЮНИТИ, 2010. – 399 с.

## **Лополнительная литература:**

- 1. Базы данных: учеб. пособие для студ. высш. учеб. заведений/ А.В. Кузин, С.В. Левонисова. – М.: Издательский центр «Академия», 2008. – 320 с.
- 2. Программирование в пакетах MS Office: учеб пособие/С.В.Назаров, П.П.Мельников, Л.П.Смольников и др.; под ред. С.В.Назарова. – М.: Финансы и статистика,  $2007 - 656$  c.
- 3. Основы Web-технологий: учеб. пособие/ П.Б. Храмцов, С.А. Брик, А.М. Русак, А.И. Сурин. – М.: Интернет-Университет Информационных Технологий; БИНОМ. Лаборатория знаний, 2007. – 374 с.
- 4. Информатика для экономистов: учебник/Под общ. ред. В. М. Матюшка. М.: ИНФРА-М, 2009. – 880 с.
- 5. Ивасенко А.Г., Павленко В.А., Гридасов А.Ю. Информационные технологии в экономике и управлении: Учебное пособие. М.: Кнорус, 2009. – 160 с.
- 6. Мельников В.П. Информационные технологии: Учебник. М.: Академия, 2008.  $432 c.$
- 7. Муромцев Д.И., Гаврилова Т.А.Интеллектуальные технологии в менеджменте. Высшая школа менеджмента ИД СПбГУ, 2008. – 488 с.
- 8. Росс Г.В., Лихтенштейн В.Е. Информационные технологии в бизнесе: Практикум. М.: Финансы и статистика, 2008. – 512 с.
- 9. Уткин В.Б., Балдин К.В. Информационные технологии управления: Учебник. М.: Академия, 2011. – 400 с.
- 10. В.Г. Паркер, Н.А. Паркер. Корпоративные сети. Принципы, технологии, протоколы: Учебник для вузов. 2-е изд. – СПб: Питер, 2008. – 864 с.: ил.

## Раздел 2. Проектирование информационных систем. Базы данных

Жизненный цикл автоматизированной системы. Компоненты информационных систем. Особенности экономических информационных систем. Описание бизнес процесса в системе обозначений IDEF0.

CASE-технология проектирования автоматизированных систем. Технология клиент-сервер использования баз данных. Техническое задание на разработку автоматизированной системы. Язык UML. Оценки эффективности информационной системы.

Проектирование реляционных баз данных. Программные компоненты базы данных

## Основная литература

## Проектирование информационных систем

- 1. Смирнова Г. Н., Сорокин А. А., Тельнов Ю. Ф. Проектирование экономических информационных систем. Учебник. рек. УМО по образованию. - М.: Финансы и статистика, 2003.-512 c.
- 2. Информационные технологии управления: Учеб. пособие./под ред. Г.А.Титоренко- М.: Компьютер, ЮНИТИ-ДАНА, 2003.- 439с.
- 3. Титоренко Г. А. Информационные системы в экономике. Учеб. для вузов.- М.: Юнити-Дана, 2008.-463 с.
- 4. Автоматизация управления предприятием/ Баронов В.В., Калянов Г.Н., Попов Ю.И., Рыбников А.И., Титовский И.Н.- М.: ИНФРА-М, 2000.
- 5. Информационные технологии и управление предприятием. В. В. Баронов [и др.]/ В. В. Баронов [и др.].- М.: Академия АйТи, 2006.-326 с.
- 6. Маклаков С.В. BPWin и ERWin. CASE-средства разработки информационных систем.- М.: Диалог-МИФИ, 1999.- 256с.

## **Базы данных**

- 1. Дейт К.Дж. Введение в системы баз данных. Пер.с англ.. 6-е изд.: Пер.с англ..- М.: Вильямс, 2000.-846c.
- 2. Хансен Г., Хансен Д. Базы данных: Разработка и управление. Database management and design. Пер.с англ.. Хансен Г.,Хансен Д.: Пер.с англ./ Хансен Г.,Хансен Д.- М.: БИНОМ, 2000.-699c.
- 3. Грофф Джеймс Р., Вайнберг Пол Н. SQL. SQL.- СПб.: Питер, 2004.-895 с. + 1 электрон. опт. диск (CD-ROM) ; 12 см
- 4. SQL Server Analysis Services 2005 и MDX для профессионалов./ Сивакумар Харинатх, Стивен Куинн.- Киев: Диалектика, 2008.-834 с.

#### Раздел 3 . Основы программной инженерии

Основные понятия информатики и программирования (хранение и обработки информации в вычислительной машине, компьютерные сети и их безопасность; способы описания алгоритма, алгоритмические языки, их состав и классификация).

Технологии программировании (процедурная, модульная, объектно-ориентированная, компонентная и другие (определения, базовые принципы, методы и средства)).

Типичные алгоритмы (алгоритмы поиска, сортировки и сжатия информации). Организация данных (структуры данных (массивы, записи, списки, деревья т.п.), файловые структуры, структуры баз данных). Человеко-машинный интерфейса (качество, модели и основные элементы интерфейса). Системы программирования.

Жизненный цикл программных средств (этапы и модели проектирования; основные стандарты, поддерживающие разработку программных средств и информационных технологий).

Надежность функционирования комплексов программ (понятие надежности; факторы, снижающие надежность; отладка и тестирование программ; обеспечение надежности программ путем введения избыточности; программные и языковые средства повышения надежности).

## Основная литература

- 1. Ведерникова Т.И Информатика и программирование: Учеб. пособие / Т.И. Ведерникова. Иркутск: Издательство БГУЭП, 2004.
- 2. Гагарина Л. Г. Алгоритмы и структуры данных / Л.Г. Гагарина и др. М.:ИНФРА-М. 2009.
- 3. Генецци К. Основы инженерии программного обеспечения / К. Генецци, М. Джазайери, Д. Мандриоли. – СПб.: БХВ-Петербург, 2005.
- 4. Голицына О.Л. Основы алгоритмизации и программирования: Учеб. пособие / О.Л. Голицина, И.И. Попов. – М.: ФОРУМ: ИНФРА-М, 2004.
- 5. Истомин Е. П. Информатика и программирование / Е.П. Истомин и др. СПб.:Андреевский издательский дом. 2008 г.
- 6. Мандел Т. Разработка пользовательского интерфейса / Т. Мандел. М.: ДМК Пресс, 2001.
- 7. Опалева Э.А. Языки программирования и методы трансляции / Э.А. Опалева, В.П. Самойленко. – СПб.: БХВ-Петербург, 2005.
- 8. Элиенс А. Принципы объектно-ориентированной разработки программ. / А. Элиенс. М.: Издательский дом «Вильямс», 2002.

#### Дополнительная литература

- 1. Ахо А. Структуры данных и алгоритмы / А. Ахо, Дж. Хопкрофт, Д. Ульман. М.: Издательский дом «Вильямс», 2003.
- 2. Брукшир Дж. Г. Введение в компьютерные науки / Дж.Г. Брукшир. М.: Издательский дом "Вильямс", 2001.
- 3. Буч Г. Объектно-ориентированный анализ и проектирование с примерами приложений на  $C++ / \Gamma$ . Буч. – М.: "Издательство Бином", Спб.: "Невский диалект", 2000.
- 4. Бурдуковская А.В. Компьютерные информационные технологии: Учеб. пособие / А.В. Бурдуковская, Т.И. Ведерникова, Н.М. Деревяшкина, О.В. Пешкова. – Иркутск: Изд-во БГУЭП, 2002.
- 5. Вирт Н. Алгоритмы и структуры данных / Н. Вирт. М.: Мир. 1989.
- 6. Гусева А.И. Учимся информатике: задачи и методы решения / А.И. Гусева. М.: "Диалог-МИФИ", 1998.
- 7. Зыков С.В. Введение в теорию программирования / С.В. Зыков. М.: ИНТУИТ.РУ «Интернет-университет Информационных Технологий», 2004.

## Раздел 4. Информатика

Основные понятия и методы теории информации и кодирования. Сигналы, данные, информация. Общая характеристика процессов сбора, передачи, обработки и накопления информации. Технические и программные средства реализации информационных процессов. Инструментарии решения функциональных задач. Алгоритмизация и программирование. Языки программирования высокого уровня. Базы данных. Программное обеспечение ЭВМ и технологии программирования. Локальные и глобальные сети ЭВМ. Основы и методы защиты информации.

## Основная литература:

- 1. Автоматизированные информационные технологии в экономике: Учебник /Под ред. проф.  $\Gamma.A.$  Титоренко.-М.: Компьютер, ЮНИТП, 2007 – 400 с.
- 2. Гайдамакин Н.А. Автоматизированные информационные системы, базы и банки данных. М: Гелиос АРВ, 2009.
- 3. Евдокимов В.В. и др. Экономическая информатика. /Учебник для вузов./ Под ред.д.э.н., профессора В.В. Евдокимова.-СПб.: Санкт-Петербург, 2007,-592 с.: ил.
- 4. Информатика для юристов и экономистов / Симонович С.В. и др. СПб.: Питер, 2007.
- 5. Информационные системы в экономике. Базы данных: Учебное пособие. Чебоксары, 2007.
- 6. Петров В.Н. Информационные системы. СПб.: Питер, 2007.
- 7. Уткин В.Б., Балдин К.В. Информационные системы и технологии в экономике. Учебник. М.: ЮНИТИ, 2008.
- 8. Экономическая информатика / Конюховский П.В. и др. СПб.: Питер, 2007.
- 9. Экономическая информатика: Учебник / Под ред. В.П. Косарева и Л.В. Еремина. М.: Финансы и статистика, 2008

#### Дополнительная литература:

- 1. Информационные технологии: Учебник. / Под ред. В.П. Косарева. 3-е изд. М.: Финансы и статистика, 2006.
- 2. Акулов О. А. Информационные технологии: базовый курс / О. А. Акулов, Н. В. Медведев.  $- M.: OMETA-J., 2005.$
- 3. Компьютерные информационные технологии: Учеб. пособие / А.В. Бурдуковская, Т.И. Ведерникова, Н.М. Деревяшкина, О.В. Пешкова. — Иркутск: Изд-во БГУЭП, 2002.
- 4. Лавринев С.М. Excel: Сборник примеров и задач / С.М. Лавринев. М.: Финансы и статистика, 2002.
- 5. Начала работы с операционной системой Windows: Учеб. Пособие / А.В. Бурдуковская, Т.И. Ведерникова, Н.М. Деревяшкина, О.В. Пешкова. – Иркутск: Изд-во БГУЭП, 2002.
- 6. Новгородцева Т.Ю. Обработка списков в EXCEL: Учеб. пособие / Т.Ю. Новгородцева, О.В. Пешкова. – Иркутск: Изд-во ИГЭА, 2000.
- 7. Новиков Ю.В., Кондратенко С.В. Локальные сети: архитектура, алгоритмы, программирование. М.: Издательство ЭКОМ, 2000. – 312с.

#### ШКАЛА ОЦЕНИВАНИЯ

Тест комплексного междисциплинарного экзамена состоит из 100 вопросов. Каждое задание оценивается в 1 балл. Всего за тест можно набрать 100 баллов. На выполнение экзаменационной работы отводится 3 часа (180 минут).

## Демонстрационный вариант

#### **Тестовые задания междисциплинарного экзамена** для поступающих в магистратуру по направлению 09.04.03. Прикладная информатика по программе «Информационные системы в бизнесе»

Каждое задание предусматривает несколько вариантов ответа, из которых следует выбрать один или несколько правильных вариантов.

- 1. Компьютерные информационные технологии включают:
- обеспечивающие информационные технологии
	- а) функциональные информационные технологии
	- b) предметные технологии
	- с) нет правильного ответа
- 2. Этапы цикла разработки информационных систем:
	- а) моделирование
	- б) анализ
	- в) проектирование
	- г) сопровождение
	- д) все ответы содержат названия этапов
- 3. Перечислите основные свойства информационных технологий
	- а) нелесообразность
	- б) непрерывность
	- в) наличие компонентов и структуры
	- г) развитие во времени
	- д) целостность
	- е) дискретность
	- ж) достоверность
- 4. Что должна обеспечивать технология открытых систем?
	- а) помехоустойчивость каналов связи
	- б) унифицированный обмен данными между различными компьютерами
	- в) переносимость прикладных программ между различными платформами
	- г) переход пользователей с одного компьютера на другой без переобучения
	- д) защищенность программного обеспечения от вирусов
- 5. К обеспечению информационной системы относятся:
	- а) организационное
	- б) информационное
	- в) административное
	- г) техническое
	- д) управленческое
	- е) математическое
	- ж) программное
	- з) правовое
- 6. Информационная система это:
- а) комплекс взаимосвязанных научных, технологических, инженерных дисциплин, изучающих методы эффективной организации труда людей, занятых обработкой и хранением информации; вычислительную технику; методы организации и взаимодействия с людьми и производственным оборудованием, их практические приложения; а также связанные со всем этим социальные, экономические и культурные проблемы
- б) система информационного обслуживания работников управленческих служб, выполняющая технологические функции по накоплению, хранению, передаче и обработке информации
- в) процесс, использующий совокупность методов и средств реализации операций сбора, регистрации, передачи, накопления и обработки информации на базе программно-аппаратного обеспечения для решения управленческих задач экономического объекта
- г) системно-организованная последовательность операций, выполняемых над информацией с использованием средств и методов автоматизации
- $\mu$ ) BCe ответы верные
- е) нет правильного ответа
- 7. Жизненный цикл информационной системы это:
	- а) ядро, в котором определена принципиальная модель предметной области
	- б) модель создания и использования информационной системы, отражающая ее различные состояния
	- в) конфигурация, которая представляет собой реализацию информационной системы
	- г) инструментарий, позволяюший пользователю строить свой собственный вариант конфигурации системы
- 8. Совокупная стоимость владения (TCO Total Cost of Ownership) информационной системой – это:
	- а) стоимость аппаратного обеспечения
	- б) сумма прямых и косвенных затрат, которые несет владелец информационной системы за период ее жизненного цикла
	- в) стоимость сопровождения информационной системы
	- г) совместная стоимость аппаратного обеспечения и сопровождения информационной системы
- 9. Информационное окружение ЛПР это:
	- а) совокупность информации, необходимой лицу, принимающему решения для принятия решений
	- б) система, предназначенная для хранения, поиска, обработки и выдачи информации по запросам пользователя
	- в) формирование конкурентоспособной позиции конкретной информационной системы и создание детализированного маркетингового комплекса для нее
- 10. Управление информационными системами на всех этапах их жизненного цикла является предметом:
	- а) менелжмента
	- б) инновационного менелжмента
	- в) информационного менеджмента
	- г) финансового менеджмента
	- д) маркетинга
- 11. Средства реализации телекоммуникационной Internet-технологии автоматического представления определенной заранее пользователем информации:
	- а) группы новостей и доски объявлений
	- б) поисковые системы
	- в) группы новостей и списки рассылки
	- г) поисковые системы и форумы
	- д) гипертекстовые ссылки на веб-страницах и поисковые системы
- 12. Экспертные системы:
	- а) системы, предназначенные для хранения и выдачи пользователям результатов деятельности экспертов (проведенных ими экспертиз)
	- б) технические системы, реализующие программно или/и аппаратно машинизированные способы (алгоритмы и правила) принятия определенных решений
	- в) аппаратно-программные системы, реализующие функции выполнения сложных математических расчетов и математического моделирования на уровне экспертов в определенных областях человеческой деятельности
	- г) аппаратно-программные системы, реализующие функции машинизированного (на основе вычислительных алгоритмов) мышления человека – эксперта в определенной области леятельности
	- д) технические (аппаратно-программные) системы, реализующие машинизированные способы (вычислительные алгоритмы) выполнения отдельных мыслительных процесcor **μεπο**reka
- 13. Подсистемы в составе организационно-экономической системы, обеспечивающие функшионирование автоматизированных информационных систем:
	- а) поддержки принятия решений, планирования, информационной безопасности, администрирования и эксплуатации сетей
	- б) административно-хозяйственная, транспортная, информационных технологий
	- в) аппаратного мониторинга, документального контроля, правового обеспечения, установки и ремонта аппаратно-программных средств
	- г) организационного, информационного, технического, математического, программного и правового обеспечения
	- д) технического и транспортного обеспечения
- 14. Подсистема в составе организационно-экономической системы, обеспечивающая классификацию, сбор, хранение, защиту информации:
	- а) поддержки принятия решений
	- б) информационных технологий
	- в) информационного обеспечения
	- г) информационной безопасности
	- д) программного обеспечения
- 15. Автоматизированная информационная система (выберите наиболее точный ответ):
	- а) информационная система, обеспечивающая автоматизированный сбор, хранение, обработку, поиск и выдачу информации, необходимой для выполнения функций управления в организационно-экономической системе
	- б) информационная система, обеспечивающая сбор, хранение, обработку, поиск и выдачу информации, необходимой для выполнения функций управления в организационноэкономической системе
	- в) информационная система, в которой применяются средства автоматизации труда
- г) взаимосвязанная совокупность средств автоматизации, методов и персонала, используемых для приема, обработки и выдачи информации в интересах достижения поставленной цели
- д) система, автоматически выполняющая сбор, поиск, обработку и выдачу информации
- 16. Информационные технологии поддержки принятия решений:
	- а) все применяемые в настоящее время информационные технологии
	- б) информационные технологии математического моделирования деятельности организации и систем искусственного интеллекта (экспертных систем и нейронных сетей)
	- в) информационные технологии оценки уровня эффективности возможных вариантов деятельности организации и выбора наилучших из них (в процессах принятия решений) с применением математических моделей деятельности организации и систем искусственного интеллекта
	- г) информационные технологии оценки уровня эффективности возможных вариантов деятельности организации (в процессах принятия решений) с применением различных аппаратных и программных средств сбора данных, СУБД и передачи данных
- 17. В компьютерных офисных информационных технологиях используются:
	- а) телевизионные видеоконференции, радио и телефонные устройства
	- б) текстовый и табличный процессоры, средства презентации и СУБД, электронная почта
	- в) факсы, ксероксы, электронная почта
	- г) устройства издательской печати и пневмопочты
	- д) ксероксы и пневмопочта
- 18. К справочно-правовым системам относится
	- a) Project Expert
	- б) Консультант +
	- B) Microsoft Project
	- г) Галактика
- 19. Microsoft Project предназначен для
	- а) автоматизации управления взаимоотношениями с клиентами
	- б) автоматизации управления проектами
	- в) создания финансовой модели нового или действующего предприятия
	- г) создания модели процессов
	- д) создания модели данных
	- e) нет правильного ответа
- 20. Project Expert предназначен для
	- а) автоматизации управления взаимоотношениями с клиентами
	- б) автоматизации управления проектами
	- в) создания финансовой модели нового или действующего предприятия
	- г) создания модели процессов
	- д) создания модели ланных
	- e) нет правильного ответа
- 21. Расшифруйте аббревиатуру концепции MRPII управления предприятием:
	- а) планирование потребности в материалах
	- б) планирование потребности в производственных мощностях
	- в) планирование производственных ресурсов
	- г) планирование ресурсов предприятия
- д) управление взаимоотношениями с клиентами
- е) планирование ресурсов предприятия, синхронизированное с потребителем
- 22. Расшифруйте аббревиатуру концепции ERP управления предприятием:
	- а) планирование потребности в материалах
	- б) планирование потребности в производственных мощностях
	- в) планирование производственных ресурсов
	- г) планирование ресурсов предприятия
	- д) управление взаимоотношениями с клиентами
	- е) планирование ресурсов предприятия, синхронизированное с потребителем
- 23. Расшифруйте аббревиатуру концепции CRM управления предприятием:
	- а) планирование потребности в материалах
	- б) планирование потребности в производственных мощностях
	- в) планирование производственных ресурсов
	- г) планирование ресурсов предприятия
	- д) управление взаимоотношениями с клиентами
	- е) планирование ресурсов предприятия, синхронизированное с потребителем
- 24. Расшифруйте аббревиатуру концепции CSRP управления предприятием:
	- а) планирование потребности в материалах
	- б) планирование потребности в производственных мощностях
	- в) планирование производственных ресурсов
	- г) планирование ресурсов предприятия
	- д) управление взаимоотношениями с клиентами
- е) планирование ресурсов предприятия, синхронизированное с потребителем
- 25. Примеры функциональных информационных систем:
	- а) банковские
	- б) страховые
	- в) электронный офис
	- г) аналитические системы
	- д) налоговые
- 26. Открытое образование стало возможным после появления таких технологий, как
	- а) интернет
	- б) мультимедиа
	- в) видеоконференция
	- г) гипертекст
	- д) электронный офис
- 27. Примерами информационных ресурсов являются:
	- а) видеоинформация
	- ɛ) CD-ROM
	- ɜ) DVD
	- г) файлы
	- д) жесткий диск
	- е) документы
- 28. Сортировка данных в базе данных выполняет действия
	- а) упорядочения по ключу
	- б) выбора требуемых данных
	- в) группировки по ключу
	- г) разделения данных по ключу
	- д) ранжирования данных по ключу
- 29. Электронный документооборот выполняет функции
- а) архивации данных
- б) поиска данных
- в) контроля исполнения документов
- г) систематизации данных
- д) поддержки в принятии решений
- 30. К программным средствами относятся:
	- а) процессор
	- б) средства обработки данных
	- B) cepBep
	- г) средства создания систем обработки данных
	- д) операционная система
- 31. Автоматизированное рабочее место это ...
	- а) пакет прикладных программ
	- б) компьютер, оснащенный предметными приложениями и установленный на рабочем Mecre
	- в) электронный офис
	- г) рабочее место консультанта по предметным приложениям и автоматизации предприя-TH<sub>x</sub>
	- д) интегрированное приложение
- 32. Виды технической платформы определяются
	- а) типом процессора
	- б) сетевым оборудованием
	- в) видео приложениями
	- г) звуковыми картами
	- I) лрайверами
- 33. Виды программной платформы определяются
	- а) типом процессора
	- б) сетевым оборудованием
	- в) операционной системой
	- г) звуковыми картами
	- д) драйверами
- 34. Схема работы системы отображает порядок
	- а) активации программ
	- б) следования операций
	- в) следования объектов на экране
	- г) следования потоков данных
- 35. Информатизация общества приводит к следующим последствиям:
	- а) свободному доступу каждого человека к любым источникам информации
	- б) удаленному обмену информацией
	- в) тиражированию профессиональных знаний посредством информационных технологий
	- г) формированию мирового рынка знаний
- 36. К средствам технического обеспечения информационных технологий относятся:
	- а) компьютеры
	- б) сетевое оборудование
	- в) операционные системы
	- г) драйверы
	- д) устройства ввода вывода
- 37. К средствам программного обеспечения информационных технологий относятся:
	- а) компьютеры
	- б) сетевое оборудование
- в) операционные системы
- г) драйверы
- д) устройства ввода вывода
- 38. Пакетная технология характеризуется
	- а) работой в режиме реального времени
	- б) выполнением программы без вмешательства пользователя
	- в) работой в режиме разделения времени
	- г) использованием интерактивной технологии
	- д) способом объединения данных в пакет
- 39. Стандарт пользовательского интерфейса обеспечивает функции
	- а) общения приложения одного компьютера с приложением другого компьютера
	- б) общения приложения с пользователем
	- в) общения пользователя с приложением
	- г) правил работы с приложением
- 40. В процессе погружения в информационное хранилище данные..
	- а) очищаются от ненужной для анализа информации
	- б) агрегируются
	- в) синхронизируются
	- г) преобразуются из разных типов данных предметных приложений в единую базу данных
- 41. Базы данных, используемые в справочных правовых системах
	- a) сетевые
	- б) гипертекстовые
	- в) реляционные
	- г) интерактивные
	- 134. Поименованная область внешней памяти называется
	- а) файлом;
	- б) буфером;
	- в) блоком.

42. Программное обеспечение – это

- а) совокупность программ системы обработки данных и программных документов, необходимых для эксплуатации этих программ;
- б) математические обеспечение решения прикладных задач;
- в) совокупность методов, правил, математических моделей и алгоритмов решения задач.
- 43. Операнд это
- а) величина в выражении, над которой производится операция;
- б) элемент кодового набора
- в) часть машинной команды, определяющая объект, над которым выполняется операция.
- 44. Обнаружение, локализация и устранение ошибок в программе вычислительной машиной называется
- а) отлалка:
- б) тестирование;
- в) верификация.
- 45. Программно-адресуемая память, быстродействие которой соизмеримо с быстродействием центрального процессора – это
- а. постоянная память;
- а) оперативная память;
- б) свободная память;
- **в)** виртуальная память.
- 46. Пароль это
- а) переменная, которой присваивается постоянное значение в рамках указанного применения и которая может указывать на применение;
- б) секретное слово, предъявляемое пользователем системе для получения доступа к данным и программам;
- в) документ, содержащий совокупность параметров, отражающих основные сведения об  $of$ ъекте.
- 47. Переменная, которой присваивается постоянное значение в рамках указанного применения и которая может указывать на применение, – это
- а. параметр;
- а) паспорт;
- $6)$  пароль;
- в) оператор.
- 48. Наименьший элемент поверхности визуализации, которому могут быть независимым образом заданы цвет, интенсивность и другие характеристики, – это
- а) точка;
- б) пиксель;
- в) петч.
- 49. Препроцессор это
- а) программа, выполняющая предварительную обработку входных данных для другой программы;
- б) содержимое специального регистра, используемое при автоматическом преобразовании реальных адресов в абсолютные;
- в) список из одного или нескольких имен условий, сопровождающих оператор и используемый для анализа возможных событий в программе.
- $50.$  Программа это
- а) упорядоченная последовательность команд, подлежащая обработке на вычислительной машине:
- б) последовательность битов или знаков, рассматриваемых аппаратной частью вычислительной машины как единое целое;
- в) последовательность предложений языка программирования, описывающая алгоритм репления залачи.
- 51. Типовой блок памяти малого объема в вычислительном устройстве это
- а) регистр;
- $6)$  pacrp;
- в) пакет.
- 52. Программа, используемая для построения одного загрузочного модуля из одного или более независимо транслируемых объектных или загрузочных модулей с помощью разрешающих перекрестных ссылок на объектные, называется
- а) редактор связей;
- б) редактор баз данных;
- в) экранный редактор.
- 53. Разделяемые ресурсы это
- а) ресурсы, которые в каждый момент времени используются не более чем одним процесcom;
- б) ресурсы, одновременно используемые в нескольких процессах;
- в) средства вычислительной системы, выделяемые заданию.
- 54. Совокупность правил образования правильных (допустимых) конструкций языка называется
- а) синтез;
- б) семантика;
- **в**) синтактика;
- г) синтаксис.
- 55. Машинное слово это
- а) последовательность битов или знаков, рассматриваемых аппаратной часть вычислительной машины как единое целое;
- б) зарезервированное слово языка программирования, используемое только с целью улучшения понимаемости программ и описаний;
- в) лексическая единица, которая в определенных контекстах описывает языковую конструкцию.
- 56. Структура данных, представляющая собой логически связанную последовательность записей, называется
- а) файл;
- $6)$  блок;
- **в**) массив;
- г) список.
- $57.$  Ссылка это
- а) языковая конструкция, использующаяся для обозначения описанного элемента языка программирования;
- б) указатель на какой-либо объект;
- в) определяемая пользователем конфигурация элементов изображения, которую с помощью команд, предусмотренных в программе, можно перемещать по экрану как единое целое.
- 58. Структура данных, в которой используется принцип: «последним пришел первым вышел»
- а) список;
- б) массив;
- в) запись;
- $r)$  crek.
- 59. Язык программирования это
- а) формализованный язык, предназначенный для описания алгоритмов решения задачи на вычислительной машине:
- б) язык общения пользователя с компьютером;
- в) способ записи программы.
- $60.$  Адрес это
- а) число, код или идентификатор, специфицирующие регистр, ячейку памяти, область запоминающего устройства, внешнее устройство или узел сети;
- б) последовательность битов или знаков, рассматриваемых аппаратной частью вычислительной машины как единое целое;
- в) часть команды, указывающая операнд.
- $61.$  Информатика это
- а) программирование, когда основное внимание уделяется алгоритму и, как следствие, решению следующих вопросов: передачи аргументов в процедуры; получению вычисленных значений из процедур; внутренней организации процедур;
- б) организация программы в виде совокупности модулей со строгим соблюдением правил их взаимодействия;
- в) отрасль науки, изучающая структуру и общие свойства научной информации, а также вопросы, связанные с ее сбором, хранением, поиском, переработкой, распространением и использованием в различных сферах человеческой деятельности.

## 62. Выберите причины появления баз данных

- а) необходимость быстро находить нужные данные
- b) необходимость менять структуры данных, не меняя программы
- с) необходимость обеспечения коллективного доступа к данным
- d) необходимость хранить большие объемы данных

## **63. Металанные – это**

- а) данные о данных
- b) дополнительные данные для описания предметной области

с) модельные данные для отладки программ

## **64. Укажите характерные признаки базы данных**

- а) высокая скорость доступа
- b) единые принципы обработки
- c) единые принципы хранения
- d) имя
- e) полнота описания предметной области
- f) эффективность обработки данных

## **65. СУБД выполняет следующие функции**

- а) выполнение запросов на корректировку и извлечение данных,
- b) доступ к данным через Интернет
- с) обеспечение интерфейса с пользователем
- d) поддержка многопользовательского режима,
- e) поддержка принятия решений
- f) создание информационных структур

#### 66. Выберите функции системы управления базами данных

- а) визуализация результатов обработки данных
- b) выполнение команд обработки данных
- с) выполнение команд создания и модификации структур хранения данных
- d) поддержка интерфейса с пользователями
- e) поддержка режима совместной работы с данными
- f) создание приложений для работы с данными

## 67. Для каждой процедуры проектирования данных выберите стадию, на которой **ОНА ВЫПОЛНЯЕТСЯ**

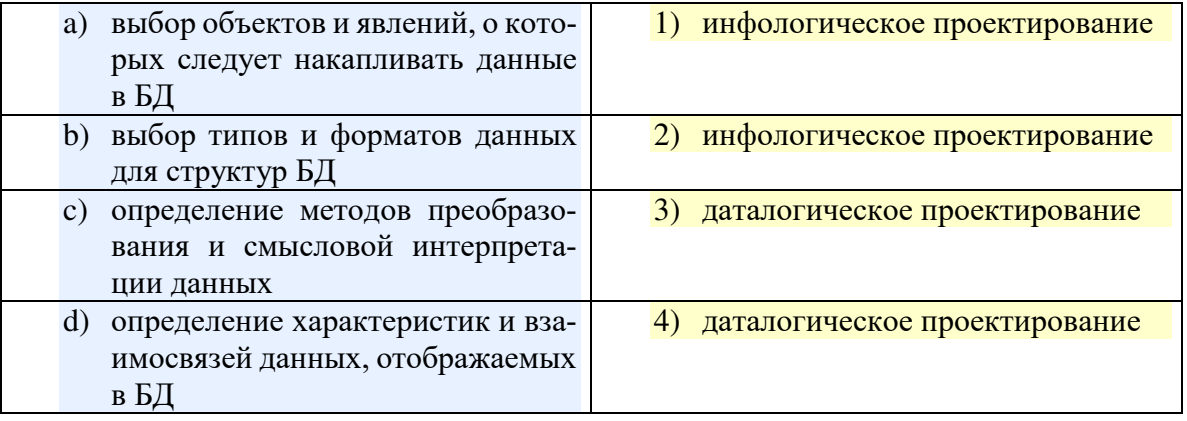

## **68.** Для хранения фактографических данных в SQL-сервере предназначены

- a) правила
- b) представления пользователя
- с) процедуры
- d) СУБД
- e) таблицы
- f) функции

### **69. Описание таблицы в SQL включает**

- a) имя таблицы
- b) назначение таблицы
- с) описание колонок
- d) описание ограничений на данные таблицы
- e) размер записи
- f) размер таблицы

#### 70. Описание колонки таблицы в SQL может включать

- а) включение колонки в первичный ключ
- b) включение колонки во внешний ключ
- с) значение по умолчанию
- d) имя колонки
- e) ограничения колонки
- f) права пользователей на использование колонки
- g) разрешение или запрещение пустых значений
- h) тип данных

#### 71. Если для таблицы определен первичный ключ, то

- а) в таблице не может быть двух одинаковых записей
- b) в таблице не может быть записей с одинаковыми значениями первичного ключа
- с) в таблице не может быть записей с разными значениями ключа и одинаковыми значениями прочих полей
- d) значением ключевых полей не может быть NULL
- e) первичный ключ может состоять из двух и более полей

## 72. Если для таблицы определен первичный ключ, то

- а) в таблице не может быть записей с одинаковыми значениями первичного ключа
- b) в таблице не может быть записей с разными значениями ключа и одинаковыми значениями прочих полей
- c) значение ключевых полей не может быть NULL
- d) можно определить еще один первичный ключ
- е) можно определять внешние ключи для ссылки на записи данной таблицы
- f) первичный ключ должен состоять из одного поля

#### 73. Если для таблицы А определен внешний ключ для ссылок на таблицу В, то

- а) не налагается никаких ограничений на удаление записей из таблицы А
- b) не налагается никаких ограничений на удаление записей из таблицы В
- с) поля внешнего ключа должны составлять первичный ключ таблицы В
- d) при удалении записей из таблицы В происходит удаление соответствующих записей из таблицы А

#### 74. Если для таблицы А определен внешний ключ для ссылок на таблицу В, то

- а) запись таблицы А функционально зависит от записи таблицы В
- b) запись таблицы В функционально зависит от записи таблицы А
- c) значение внешнего ключа таблицы А должны присутствовать в таблице В
- d) значение внешнего ключа таблицы В должны присутствовать в таблице А

#### 75. В свойствах поля при создании таблицы можно указывать

- а) Возможность хранения пустых значений
- b) Значение поля по умолчанию
- с) Логическое выражение для проверки допустимых значений поля
- d) Права доступа пользователей к значениям поля
- e) Уникальность поля

## **76. Команда Delete from A**

- a) помечает записи таблицы А для удаления
- b) улаляет все записи в таблице А
- c) удаляет таблицу А
- d) удаляет текущую запись в таблицы А

## **77.** Команда Delete from A Where <условие>

- а) помечает записи, удовлетворяющие условию, для удаления
- b) удаляет записи в таблице А, для которых условие истинно

c) удаляет текущую запись в таблицы А, если она удовлетворяет условию

## **78. Команла Insert A**

- а) всегда добавляет одну запись в таблицу А
- b) добавляет новую колонку в таблицу А
- c) может добавлять записи из других таблиц
- d) может добавлять несколько записей в таблицу А

## **79. Команда Insert A Values(<>)**

- а) всегда добавляет одну запись в таблицу А
- b) добавляет новую колонку в таблицу А
- с) может добавлять записи из других таблиц
- d) может добавлять несколько записей в таблицу А
- e) переключает режимы добавлении и модификации записей таблицы

## 80. Команда Insert A select ...

- а) всегда добавляет одну запись в таблицу А
- b) добавляет записи из других таблиц
- с) может добавлять несколько записей в таблицу А
- d) переключает режимы лобавлении и молификации записей таблицы

## $81.$  Команда Update A

- а) всегда изменяет одну запись таблицыА
- b) может изменять несколько записей таблицы А
- с) может изменять записи таблицы А по данным из других таблиц
- d) добавляет записи в таблицу А

## 82. Команда Update A Where <yсловие>

- a) вносит изменения в записи, удовлетворяющие условию
- b) всегда изменяет одну запись таблицы А
- c) добавляет записи, удовлетворяющие условию, в таблицу А
- d) может не изменить ни одной записи
- 83. Скорость передачи данных через ADSL-соединение равна 256000 бит/сек. Передача файла через это соединение по времени заняла 2 мин. Определите размер файла в килобайтах.
- 1. 3840
- 2. 30000
- 3. 62,5
- 4. 3750
- 84. Растровый графический файл содержит черно-белое изображение с 2 градациями цвета (черный и белый) размером 800×600 точек. Определите необходимый для кодирования цвета точек (без учета служебной информации о формате, авторстве, способах сжатия и пр.) размер этого файла на диске в байтах.
- 1. 3 840000
- 2. 480000
- 3. 480
- 4. 60000
- 85. Записанное в шестнадцатеричной системе счисления число E7F,816 в десятичной системе будет иметь вид (с точностью до двух знаков после запятой) ...
- 1. 175,25<sup>10</sup>
- 2. 1752,50 $10$
- 3. 1485,8010
- 4. 3711,50 $10$
- 86. На рисунке приведена таблица истинности для выражения, содержащего две логические операции. Одна из них –  $A \vee B$  (второй столбец).

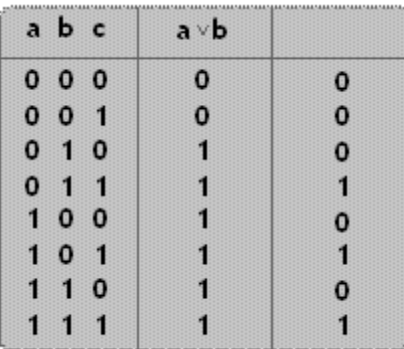

В заголовке третьего столбца таблицы должно быть указано логическое выражение...

1.  
\n
$$
\frac{1}{(A \vee B)}
$$
\n2.  
\n3.  
\n
$$
(A \vee B) \vee C
$$
\n4.

 $(A \vee B)$  &  $(C \vee \overline{C})$ 

 $(A \vee B)$  & C

87. Основной функциональной частью АЛУ (арифметико-логическое устройство) является

- … 1. конъюнктор
- 2. дизъюнктор
- 3. инвертор
- 4. сумматор
- 88. Промежуточный буфер с быстрым доступом, содержащий копию той информации, которая хранится в памяти с менее быстрым доступом, но с наибольшей вероятностью может быть оттуда запрошена, называют ...
- 1. памятью на магнитных дисках
- 2. внешней памятью
- 3. памятью на оптических дисках
- 4. кэш-памятью
- 89. Характеристикой сканера, определяющей качество получаемых цифровых изображений, служит(-ат) ...
- 1. планшетный метод сканирования
- 2. ЧИСЛО ТОЧЕК НА ДЮЙМ
- 3. размеры цифрового изображения
- 4. максимальные размеры документа
- 90. Программы, обеспечивающие взаимодействие операционной системы с периферийным устройством (принтером, дисководом, дисплеем и т.п.), – это ...
- 1. УТИЛИТЫ
- 2. контроллеры
- 3. трансляторы
- 4. драйверы
- 91. Если произвести поиск по критерию  $??p^*a??$ , то на локальных дисках C:;D:;F:;G: будут найдены файлы ...
- 1. capitalist.a1, capitalist.arj, capitalist.avi
- 2. support.avi, spusk.arj, pepsi.abc
- 3. pepsi.abc, tupic.arj, capella.avi
- 4. tupik.arj, pepsi.abc, ppepsi.abc
- 92. Одинарный щелчок левой клавишей мыши в MS Word, когда курсор имеет вид, представленный на рисунке, приводит к выделению...

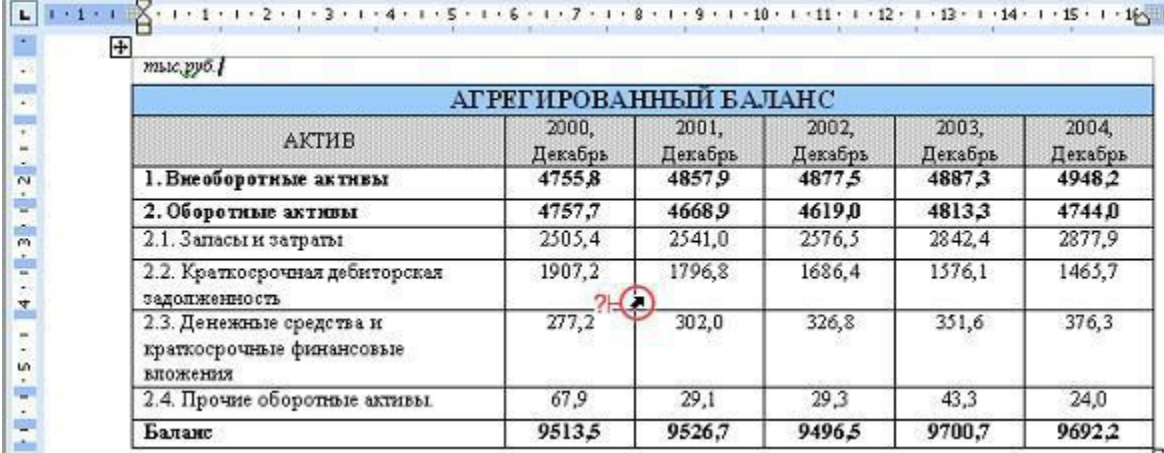

- 1. строки таблицы
- 2. одной ячейки таблицы
- 3. столбна таблины
- 4. ячеек по диагонали таблицы
- 93. Дан фрагмент электронной таблицы. В ячейке В1 установлен формат Дата. Результат вычисления в ячейке В2 равен ...

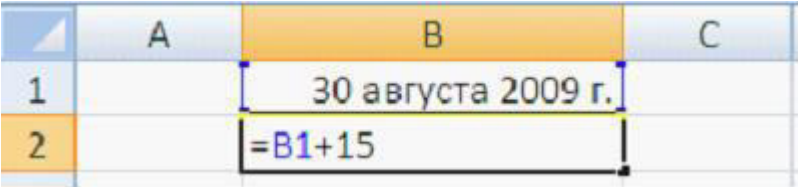

- 1. 30 августа 2014 г.
- 2. 14 сентября 2009 г.
- 3. 15 сентября 2009 г.
- 4. 45 ноября 2014 г.
- 94. Для построения форм объектов на изображении не используются элементарные математические преобразования в трафике.
- 1. трехмерной
- 2. векторной
- 3. растровой
- 4. фрактальной
- 95. Если в MS PowerPoint нажать на клавишу <Enter> в ситуации, показанной на рисунке,

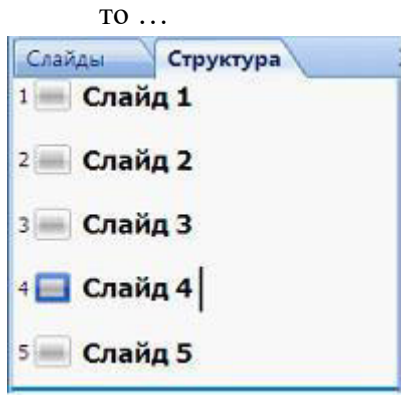

- 1. добавится пустой слайда без имени
- 2. добавится копия слайда 4 с тем же именем
- 3. слайды 4 и 5 поменяются местами
- 4. слайд 4 удалится
- 96. Языком запросов к реляционным базам данных является ...
- 1. SQL
- 2. BIOS
- 3. FORTRAN
- 4. OLE

97. В процесс создания новой таблицы базы данных не входит...

- 1. указание типа данных каждого поля таблицы
- 2. залание ключевых полей
- 3. формирование запроса к таблице
- 4. присваивание имен всем полям таблицы

98. Моделирование – это...

- 1. отвлечение от ряда несущественных для данного исследования свойств и отношений изучаемого явления с одновременным выделением интересующих нас свойств и отношений
- 2. расчленение целостного предмета на составные части (стороны, признаки, свойства) с целью их всестороннего изучения
- 3. аналог какого-либо объекта, процесса или явления, используемый в качестве заменителя оригинала
- 4. изучение оригинала путём создания и исследования его копии, замещающей оригинал с определенных сторон, интересующих исследователя

## 99. Не существует классификации моделей по ...

- 1. форме представления
- 2. актуальности
- 3. отрасли знаний
- 4. фактору времени
- 100. Геоинформационное моделирование базируется на создании...
- 1. многослойных электронных карт
- 2. натурной модели
- 3. гелиоцентрической описательной информационной модели
- 4. печатных географических карт больших размеров